## **ЛАБОРАТОРНА РОБОТА № 3. МОДЕЛЮВАННЯ ПРОЦЕСІВ ШИФРУВАННЯ ЗА ДОПОМОГОЮ ОПЕРАЦІЇ XOR. АЛГОРИТМ DES**

*Мета роботи:* набути вміння шифрування повідомлень із використанням операції побітового додавання за модулем 2, дослідити процеси шифрування за допомогою алгоритму DES на основі навчальної програми CrypТool 2.

*Матеріально-технічне забезпечення:* ПК зі встановленим програмним забезпеченням MS Excel та CrypTool 2, текстові повідомлення згідно варіанту.

# *Теоретичні відомості ШИФР ОДНОРАЗОВОГО БЛОКНОТУ (ШИФР ВЕРНАМА)*

Шифр одноразового блокноту, або шифр Вернама, було запропоновано у 1917 році співробітниками телеграфної компанії AT&T *Мейджором Джозефом Моборном* та *Гільбертом Вернамом*. Відкритий текст представлявся у вигляді п'ятизначних імпульсних комбінацій – коді Бодо. Наприклад, літера «А» на паперовій стрічці мала вигляд (рис. 3.1):

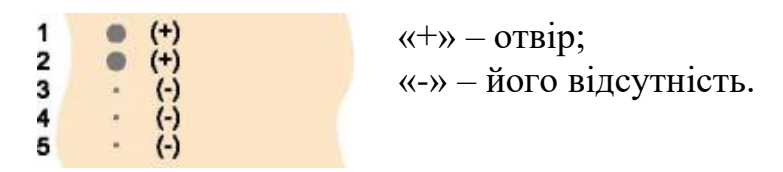

## *Рис. 3.1. Літера «А» на паперовій стрічці*

У класичному розумінні одноразовий блокнот є унікальною послідовністю символів ключа, що згенерована випадковим чином. Заздалегідь готувалася «гама» – перфострічка з випадковими знаками. Потім електромеханічно складалися її імпульси з імпульсами знаків відкритого тексту. Отримана сума представляла собою шифротекст. На приймальному кінці імпульси, отримані по каналу зв'язку, складалися з імпульсами тієї ж самої «гами», в результаті чого відновлювалися вихідні імпульси повідомлення.

Ідея шифру Вернама легко поширюється на двійкові дані. Ключем виступає послідовність випадкових символів. При цьому ключ повинен володіти трьома критично важливими властивостями:

1) бути дійсно випадковим;

2)за розміром збігатися з заданим відкритим текстом (ключ ні в якому разі не зациклюється);

3)застосовуватися тільки один раз.

Для шифрування бінарних даних (потоку бітів) виконується додавання бітів за модулем 2 (операція XOR, eXclusive OR – виключне або), що позначається ⊕ (табл. 3.1).

*Таблиця. 3.1. Операція XOR над бітами*

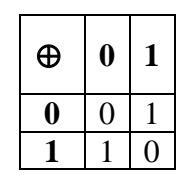

На практиці використовують довгі випадкові або псевдовипадкові ключі, згенеровані за допомогою спеціальних технічних пристроїв або програмноапаратних комплексів. Можна один раз фізично передати носій інформації з довгим дійсно випадковим ключем, а потім по мірі необхідності пересилати повідомлення. При дешифруванні одержувач, використовуючи точно такий самий ключ, виконує додавання за модулем 2 кожного символу ключа та шифротексту.

## **Приклад 3.1:**

Шифрування за допомогою шифру одноразового блокнота повідомлення *SUN* із використанням випадкової ключової послідовності 00001011 00010010 00001111:

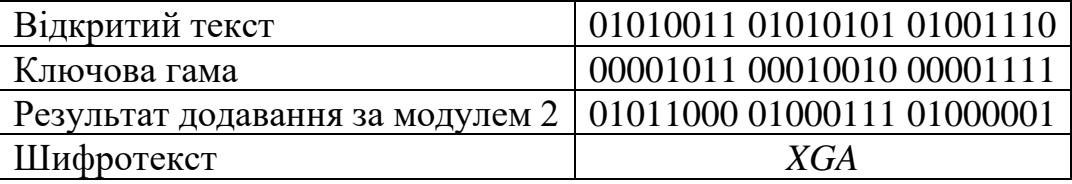

У 1949 році Клод Шеннон опублікував роботу, в якій довів абсолютну стійкість шифру Вернама. Інших шифрів з цією властивістю не існує. При цьому умови, яким повинен задовольняти ключ, настільки сильні, що практичне використання шифру Вернама є важко здійсненним. Тому він використовується тільки для передачі повідомлень найвищої секретності.

## *АЛГОРИТМ DES*

Американський стандарт шифрування даних (Data Encryption Standard), оснований на мережі Фейстеля та прийнятий у 1977 році, є типовим представником сімейства блокових шифрів.

Ключ шифрування складається з 56 випадкових бітів; додається ще 8 біт в позиціях 8, 16,…, 64, таким чином, щоб кожен байт містив непарну кількість одиниць. (використовується при знаходженні помилок при обміні та зберіганні ключів).

Процес шифрування полягає в початковій перестановці 64 бітів вхідного блоку, шістнадцяти циклах шифрування та кінцевій перестановці бітів (рис. 3.2).

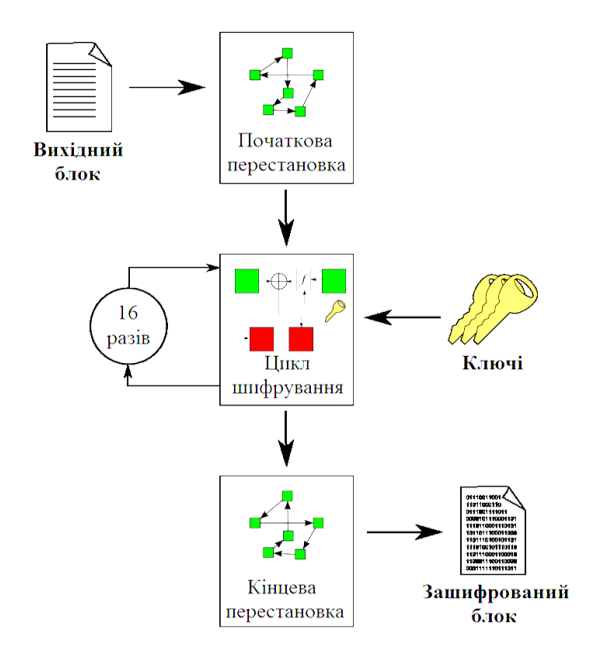

*Рис. 3.2. Загальна схема алгоритму DES*

Розглянемо алгоритм докладніше:

#### **Початкова перестановка**

Початковий текст, що являє собою 64-бітний блок  $X = (x_1, x_2, x_3, \ldots, x_{64})$ перетворюється в 64-бітний блок  $X_0 = IP(X)$  за допомогою початкової перестановки *IP* (Initial Permutation), що визначається таблицею 3.2.

#### *Таблиця 3.2. Матриця початкової перестановки IP*

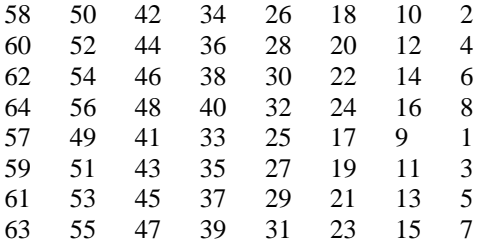

## **Раунди шифрування**

Після *IP*-перестановки 16 разів повторюється процедура шифрування блоку  $X_0$  за допомогою функції  $f$  та раундових ключів  $K_i$ , де  $i = 1, 2, \ldots, 16$ (рис. 3.3).

## *Кожен раунд шифрування містить такі етапи:*

- 1.  $X_0 = IP(X)$ розбивається на дві половини  $L_0$ ,  $R_0$ ,  $\partial e L_0$  перші (старші) 32 біти блоку  $X_0$ , а  $R_0$  – останні (молодші) 32 біти блоку  $X_0$ .
- 2. Права половина  $R_i$  це бітове додавання  $L_{i-1}$ та  $f(R_{i-1}, K_i)$  по модулю 2:  $R_i = L_{i-1} \oplus f(R_{i-1}, K_i).$
- 3. Ліва половина *Li* дорівнює правій половині попереднього блоку *R<sup>i</sup>*−<sup>1</sup> без змін:  $L_i = R_{i-1}$ .

Після 16-ї ітерації ліва і права половини блока не міняються місцями.

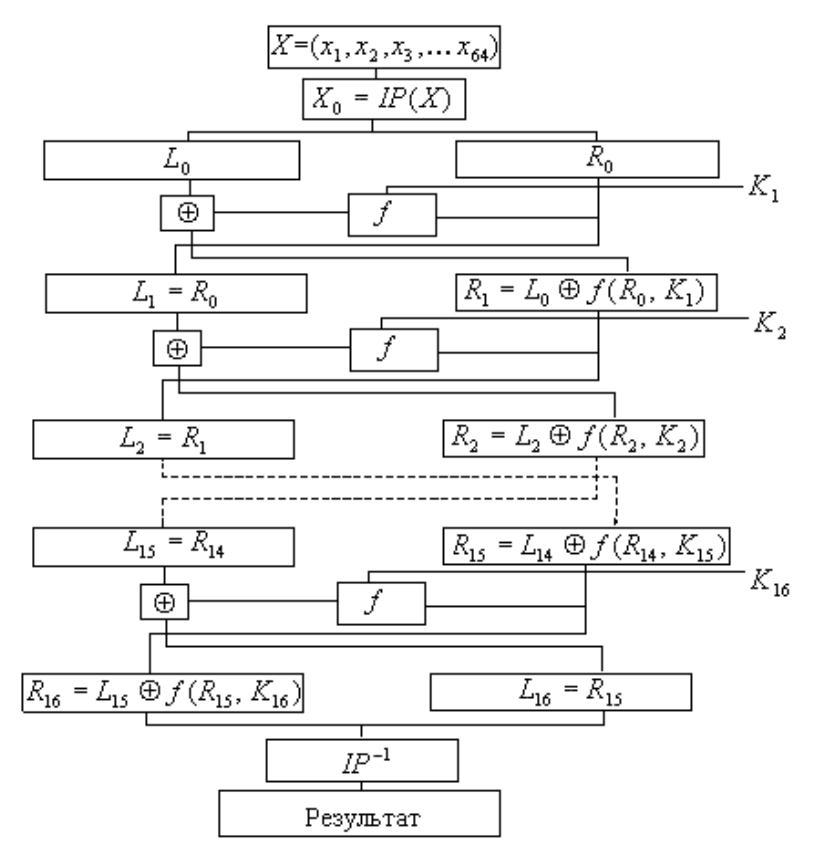

*Рис. 3.3. Схема шифрування алгоритму DES*

## **Основна функція шифрування (функція Фейстеля)**

Аргументи функції  $f - 32$ -бітовий вектор  $R_{i-1}$ та 48-бітовий підключ  $K_i$ . Для обчислення функції *f* використовуються:

- 1) функція розширення *E* ;
- 2) перетворення *S* , яке складається з 8 перетворень *S*-блоків;
- 3) перестановка *P*.

Функція *Е* розширює 32-бітовий вектор  $R_{i-1}$  до 48-бітового вектора  $E(R_{i-1})$ шляхом дублювання деяких бітів *Ri-1*. Порядок бітів вектора *E*(*Ri-1*) зазначений у таблиці 3.3.

# *Таблиця 3.3. Перестановка з розширенням*

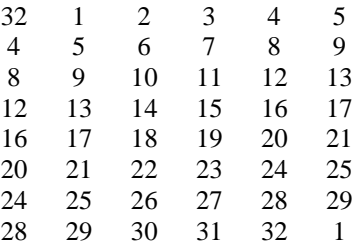

Отриманий після розширення блок  $E(R_{i-1})$  додається по модулю 2 із раундовими ключами *Ki* . Потім представляється у вигляді восьми послідовних блоків  $B_1, B_2, \ldots, B_s$ , тобто  $E(R_{i-1}) \oplus K_i = B_1 B_2 \ldots B_s$ .

Кожен *Bj* являється 6-бітовим блоком. Далі кожен з блоків *Bj* перетворюється у 4-бітовий блок *Bj* за допомогою перетворень *S j* . Перетворення *S j* визначаються таблицею 3.4. Індекс *j* вказує, який з масивів *S*боксу використовувати. Застосувавши операцію вибору до кожного із блоків *Bj* , одержимо 32-бітний блок  $B'_1, B'_2, \ldots, B'_8$ .

|             |                  | Номер стовпця    |          |                |                |                |                |                |                |    |                |    |    |    |                |                |          |                |
|-------------|------------------|------------------|----------|----------------|----------------|----------------|----------------|----------------|----------------|----|----------------|----|----|----|----------------|----------------|----------|----------------|
|             |                  | $\boldsymbol{0}$ | 1        | 2              | 3              | 4              | 5              | 6              |                | 8  | 9              | 10 | 11 | 12 | 13             | 14             | 15       |                |
| Номер рядка | 0                | 14               | 4        | 13             | 1              | $\overline{c}$ | 15             | 11             | 8              | 3  | 10             | 6  | 12 | 5  | 9              | $\Omega$       | 7        |                |
|             | 1                | $\theta$         | 15       | 7              | 4              | 14             | $\overline{c}$ | 13             | 1              | 10 | 6              | 12 | 11 | 9  | 5              | 3              | 8        | $S_1$          |
|             | $\mathbf 2$      | $\overline{4}$   | 1        | 14             | 89             | 13             | 6              | $\overline{2}$ | 11             | 15 | 12             | 9  | 7  | 3  | 10             | 5              | $\Omega$ |                |
|             | 3                | 15               | 12       | 8              | $\overline{2}$ | $\overline{4}$ | 9              | 1              | 7              | 5  | 11             | 3  | 14 | 10 | $\theta$       | 6              | 13       |                |
|             | $\boldsymbol{0}$ | 15               | 1        | 8              | 14             | 6              | 11             | 3              | $\overline{4}$ | 9  | 7              | 2  | 13 | 12 | $\theta$       | 5              | 10       | $\mathrm{S}_2$ |
|             | 1                | 3                | 13       | 4              | 7              | 15             | 2              | 8              | 14             | 12 | $\theta$       | 1  | 10 | 6  | 9              | 11             | 5        |                |
|             | $\overline{2}$   | $\Omega$         | 14       | 7              | 11             | 10             | 4              | 13             | 1              | 5  | 8              | 12 | 6  | 9  | 3              | 2              | 15       |                |
|             | 3                | 13               | 8        | 10             | 1              | 3              | 15             | 4              | 2              | 11 | 6              | 7  | 12 | 0  | 5              | 14             | 9        |                |
|             | $\bf{0}$         | 10               | $\theta$ | 9              | 14             | 6              | 3              | 15             | 5              | 1  | 13             | 12 | 7  | 11 | $\overline{4}$ | $\overline{2}$ | 8        | $S_3$          |
|             | $\mathbf{1}$     | 13               | 7        | $\Omega$       | 9              | 3              | $\overline{4}$ | 6              | 10             | 2  | 8              | 5  | 14 | 12 | 11             | 15             | 1        |                |
|             | $\overline{2}$   | 13               | 6        | 4              | 9              | 8              | 15             | 3              | $\overline{0}$ | 11 | 1              | 2  | 12 | 5  | 10             | 14             | 7        |                |
|             | 3                | 1                | 10       | 13             | $\theta$       | 6              | 9              | 8              | 7              | 4  | 15             | 14 | 3  | 11 | 5              | 2              | 12       |                |
|             | $\boldsymbol{0}$ | 7                | 13       | 14             | 3              | $\overline{0}$ | 6              | 9              | 10             | 1  | $\overline{2}$ | 8  | 5  | 11 | 12             | $\overline{4}$ | 15       | S4             |
|             | 1                | 13               | 8        | 11             | 5              | 6              | 15             | 0              | 3              | 4  | 7              | 2  | 12 | 1  | 10             | 14             | 9        |                |
|             | $\mathbf 2$      | 10               | 6        | 9              | 0              | 12             | 11             | 7              | 13             | 15 | 1              | 3  | 14 | 5  | $\overline{c}$ | 8              | 4        |                |
|             | 3                | 3                | 15       | $\Omega$       | 6              | 10             | 1              | 13             | 8              | 9  | 4              | 5  | 11 | 12 | 7              | 2              | 14       |                |
|             | $\boldsymbol{0}$ | $\overline{2}$   | 12       | $\overline{4}$ | 1              | 7              | 10             | 11             | 6              | 8  | 5              | 3  | 15 | 13 | $\theta$       | 14             | 9        |                |
|             | 1                | 14               | 11       | $\overline{2}$ | 12             | 4              | 7              | 13             | 1              | 5  | $\overline{0}$ | 15 | 10 | 3  | 9              | 8              | 6        | $\mathbf{S}_5$ |
|             | $\mathbf 2$      | 4                | 2        | 1              | 11             | 10             | 13             | 7              | 8              | 15 | 9              | 12 | 5  | 6  | 3              | $\overline{0}$ | 14       |                |

*Таблиця 3.4. S-бокси алгоритму DES*

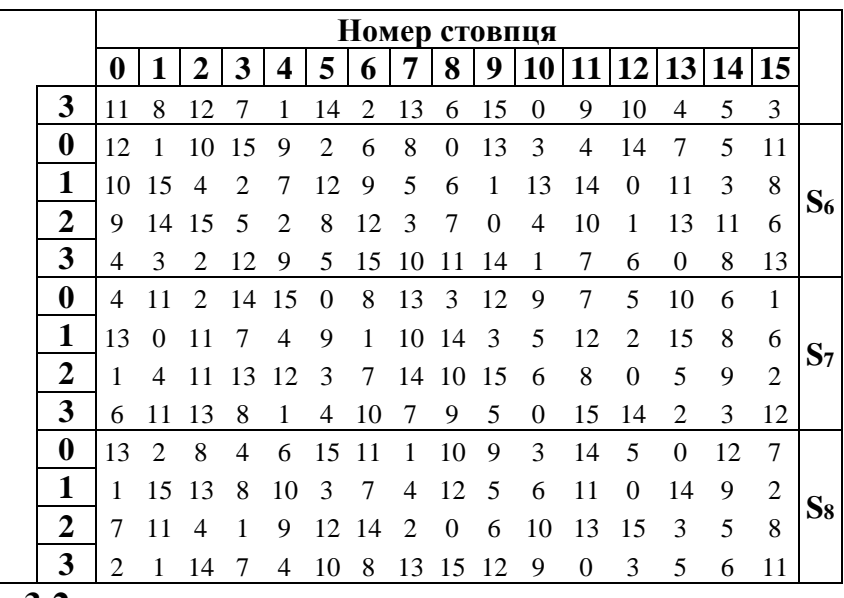

## **Приклад 3.2:**

Припустимо, що  $B_3$  = 101111. Знайдемо  $B_3' - ?$ 

Перший і останній розряди *B<sup>3</sup> –* двійковий запис числа *а,* 0≤*a*≤3.

Середні чотири розряди *B3 –* двійковий запис числа *b*, 0≤*b*≤15.

Пара чисел (*a,b*) визначає число, що знаходиться в перетині рядка *a* та стовпця b. Двійкове представлення цього числа дає  $B'_3$ .

У нашому випадку  $a = 11_2 = 3$ ,  $b = 0111_2 = 7$ , а число обумовлене парою (3,7), дорівнює 7. Його двійкове представлення  $B_3' = 0111$ .

Отриманий блок  $B'_1, B'_2, ..., B'_8$  перетворюється за допомогою матриці перестановки *P* (табл. 3.5).

#### *Таблиця 3.5 Матриця перестановки P*

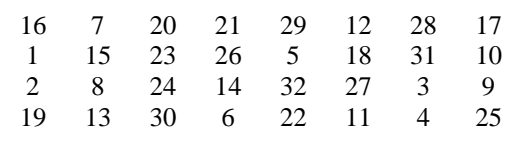

 $\text{Takum uHom, } f(R_{i-1}, K_i) = P(B'_1, B'_2, \ldots, B'_8)$ .

#### **Генерація ключів**

Ключ *<sup>K</sup>* – 64-бітний блок з вісьмома бітами контролю парності, що розміщені в позиціях 8, 16, 24, 32, 40, 48, 56, 64. Ще раз відзначимо, що на кожній ітерації використовується нове значення ключа  $K_1, K_2, ..., K_{16}$ , яке обчислюється із початкового значення ключа *K* .

Для видалення контрольних бітів і підготовки ключа до роботи використовується перестановка ключа (табл. 3.6).

### *Таблиця 3.6. Матриця перестановки ключа*

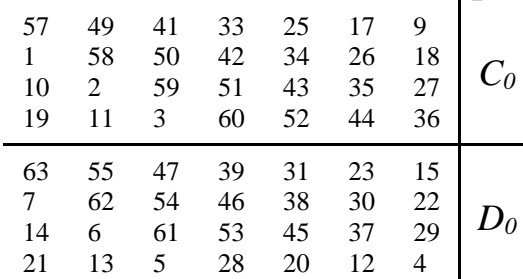

Ця перестановка визначається двома блоками  $C_{\text{o}}$  та  $D_{\text{o}}$  по 28 біт кожний. Тобто 56-бітовий ключ ділиться на 2 половини, які потім циклічно зсуваються на один чи два біти ліворуч в залежності від етапу.

Тобто  $C_i$ ,  $D_i$ , де  $i = 1, 2, 3, \ldots, 16$  визначаються з  $C_{i-1}$ ,  $D_{i-1}$ , одним або двома

лівими циклічними зсувами згідно таблиці. 3.7.

*Таблиця 3.7. Матриця зсуву для обчислення ключів*

|         |  |  |  |                | The community of the community of the contract of the contract of the contract of the contract of the contract of the contract of the contract of the contract of the contract of the contract of the contract of the contract |                |    |   |  |          |   |  |  |
|---------|--|--|--|----------------|----------------------------------------------------------------------------------------------------|----------------|----|---|--|----------|---|--|--|
|         |  |  |  | $\overline{ }$ | $\overline{8}$                                                                                                    | $\overline{Q}$ | 10 |   |  | $\Delta$ |   |  |  |
| число з |  |  |  |                |                                                                                                    |                | ∠  | ~ |  |          | ~ |  |  |

Після зсуву *CiD<sup>i</sup>* знову вибирається 48 бітів з 56 бітів та міняється їх порядок за наступною таблицею (табл. 3.8):

*Таблиця 3.8. Матриця перестановки зі стисненням*

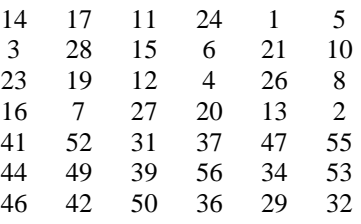

Наприкінці шифрування виконується відновлення позицій бітів за допомогою матриці перестановок *IP*<sup>-1</sup> (табл. 3.9).

*Таблиця 3.9. Матриця кінцевої перестановки IP-1*

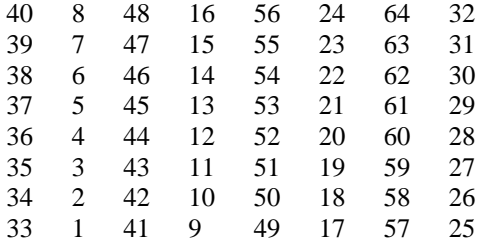

При дешифруванні даних всі дії відбуваються в зворотному порядку. Ключі застосовуються в зворотному порядку. Функція *f*, перестановки *IP* і *IP-1* такі самі як і в процесі шифрування.

# *ЗНАЙОМСТВО ІЗ СЕРЕДОВИЩЕМ CRYPTOOL 2*

**CrypTool 2** – безкоштовне програмне забезпечення з відкритим вихідним кодом, що реалізує концепцію візуального програмування та виконання каскадів криптографічних процедур. CrypTool 2 є однією із складових великого проекту CrypTool, призначеного в першу чергу для електронного навчання криптографії та криптоаналізу.

Програмний засіб CrypTool 2 (рис. 3.4) на даний час доступний німецькою та англійською мовами, має інтуїтивно зрозумілий сучасний графічний інтерфейс та зручне меню, за допомогою якого користувач у робочій області програми може перетворювати повідомлення з використанням найвідоміших криптографічних алгоритмів.

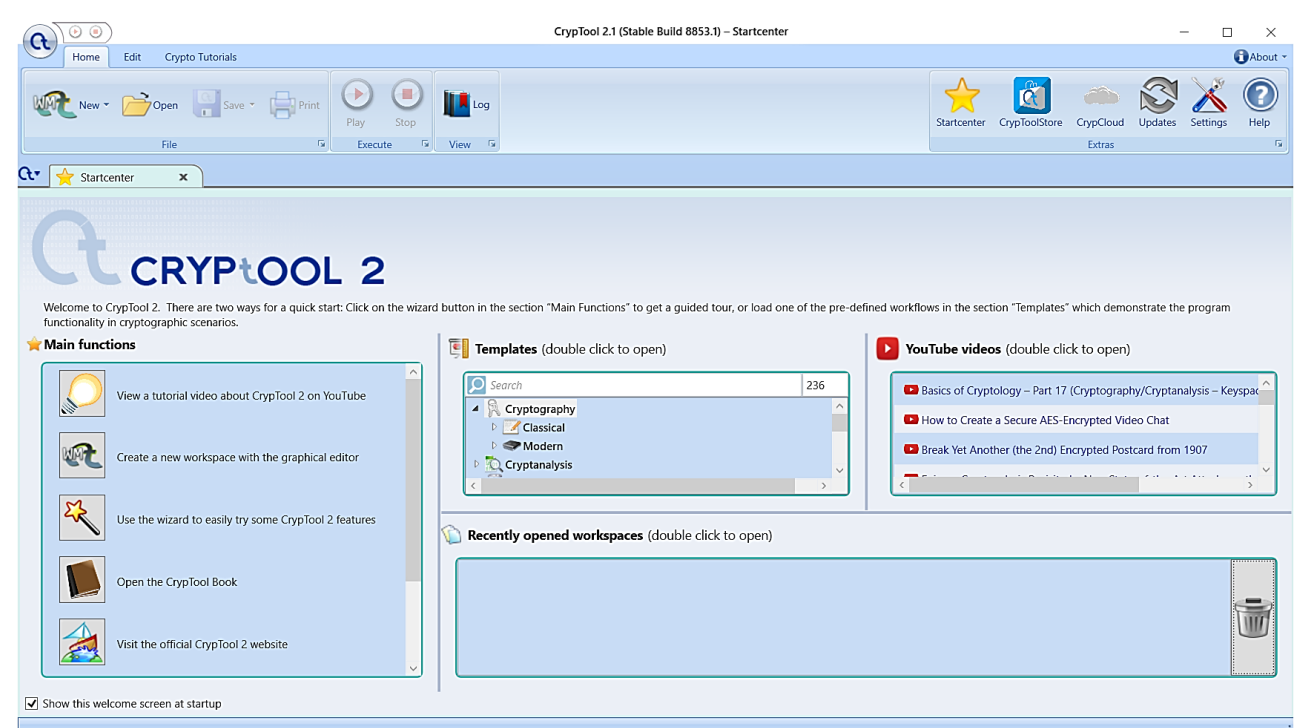

*Рис. 3.4. Вікно завантаження CrypTool 2*

Розділ «Templates» (рис. 3.5) містить як готові шаблони проектів, що

реалізують криптографічні та криптоаналітичні алгоритми, математичні та інші функції, протоколи тощо, так і набір інструментів, котрі можуть бути використані для модифікації готових або створення нових проектів. Крім того CrypTool 2 пропонує

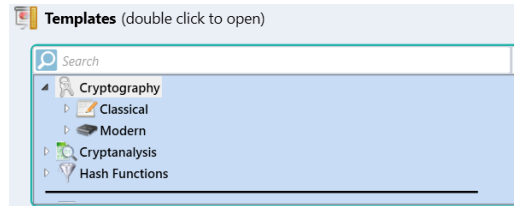

*Рис. 3.5. Шаблони CrypTool 2*

стеганографічні способи перетворення даних, тобто такі, при яких повідомлення не шифрується, а приховується сам факт його передачі чи існування.

Для використання готового шаблону у розділі «Templates» із меню, необхідно обрати потрібний алгоритм. Після чого відкриється нова вкладка, що складатиметься із окремих модульних компонентів, пов'язаних між собою (рис. 3.6). Вони мають властивості подібні до діалогового вікна операційної системи Windows. Активізація компоненту відбувається шляхом натискання по ньому лівою клавішею миші. Кожен компонент у лівому верхньому кутку містить меню (наприклад,  $\mathbf{C} \equiv \mathbf{C} \setminus \mathbf{C}$ ), що дає змогу налаштування дій, відкриття довідки тощо.

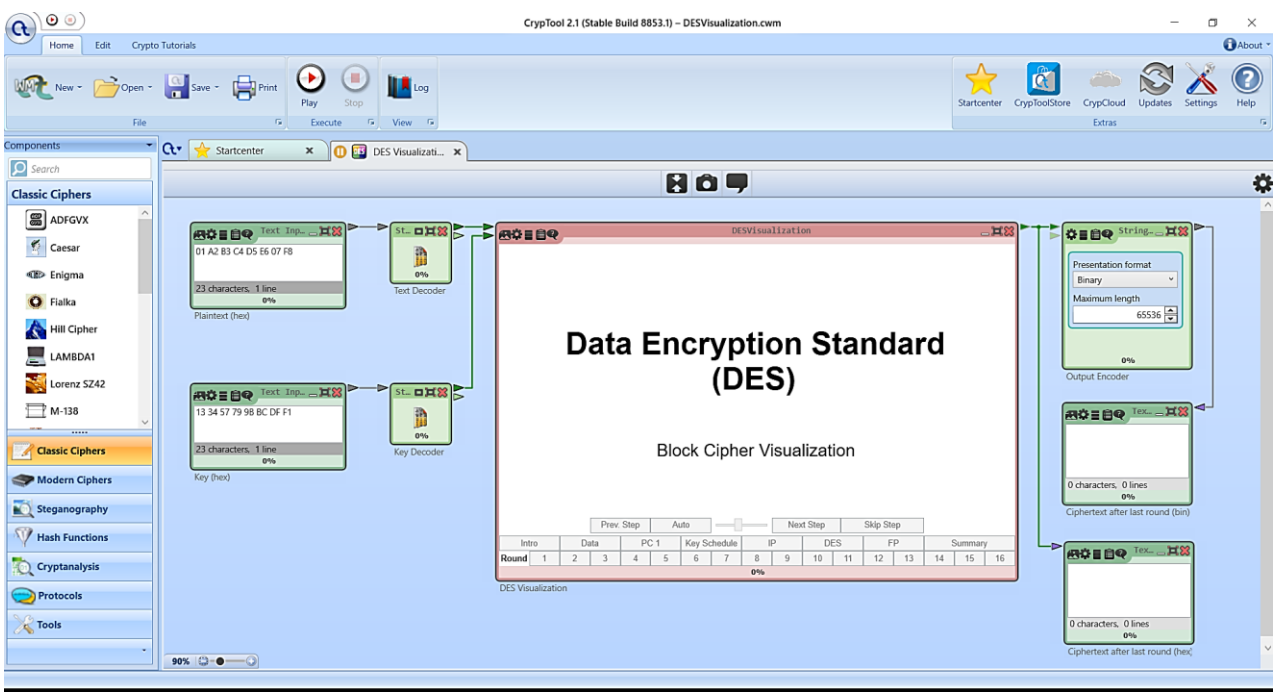

## *Рис. 3.6. Вкладка шаблону, що візуалізує шифр DES*

Налаштування параметрів роботи компонентів (наприклад, визначення дії криптографічного перетворення, алфавіт, ключ тощо) відбувається з використанням панелі «Parameter», що знаходиться праворуч робочого вікна, або за допомогою опції «Settings» у меню компоненту. Панель модульних компонентів «Components», що розміщена ліворуч робочого вікна, дає змогу додавати до проекту нові складові, таким чином удосконалюючи його.

## *Завдання до лабораторної роботи*

## *Завдання 1*

*Реалізувати в середовищі MS Excel або на будь-якій мові програмування перетворення текстового повідомлення у двійкову послідовність, що додається*  *за модулем 2 (XOR) із ключовою гамою. Перевірити роботу програми для вхідних даних згідно варіанту (англійській алфавіт). Кроки алгоритму шифрування зі скріншотами описати у звіті.*

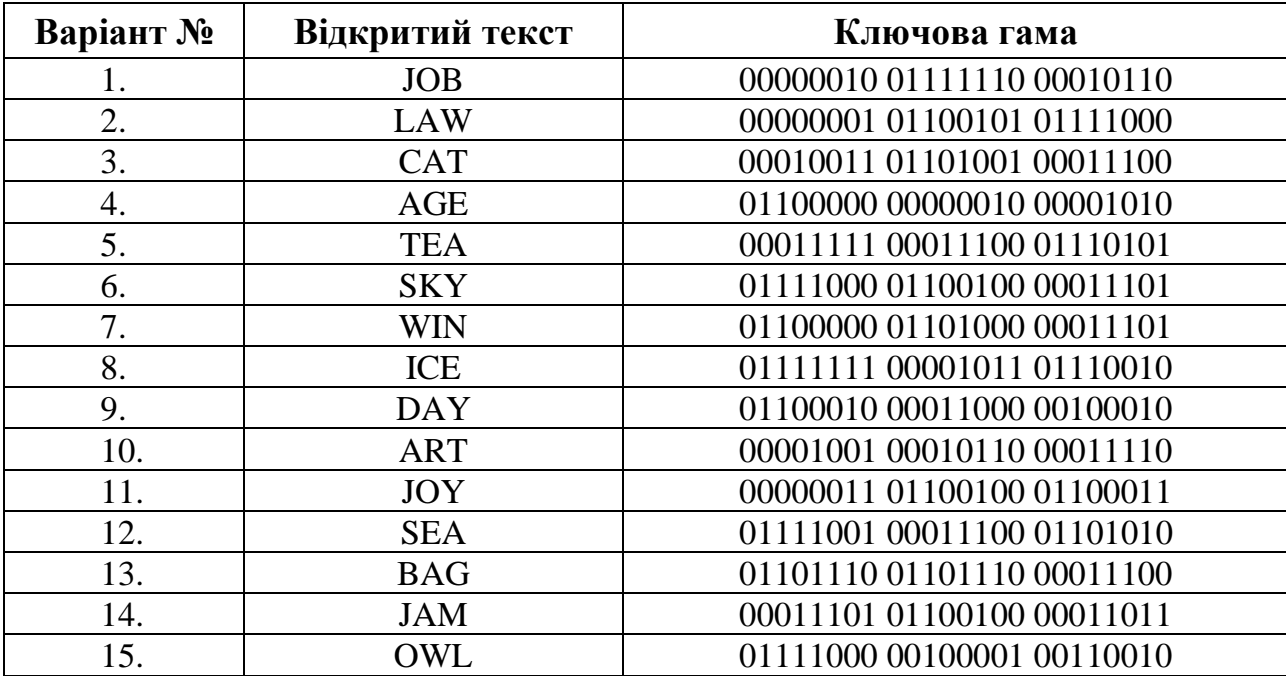

*Завдання 2*

*Виконати зашифрування блоку повідомлення за допомогою алгоритму*  DES на основі навчальної програми CrypTool 2 (Templates  $\Rightarrow$ Cryptography  $\Rightarrow$ *ModernSymmetricDES Visualization). Ключ обрати самостійно (64 бітова послідовність символів), не використовувати ключ за замовчуванням. У звіті описати зі скріншотами нижчезазначені кроки алгоритму.*

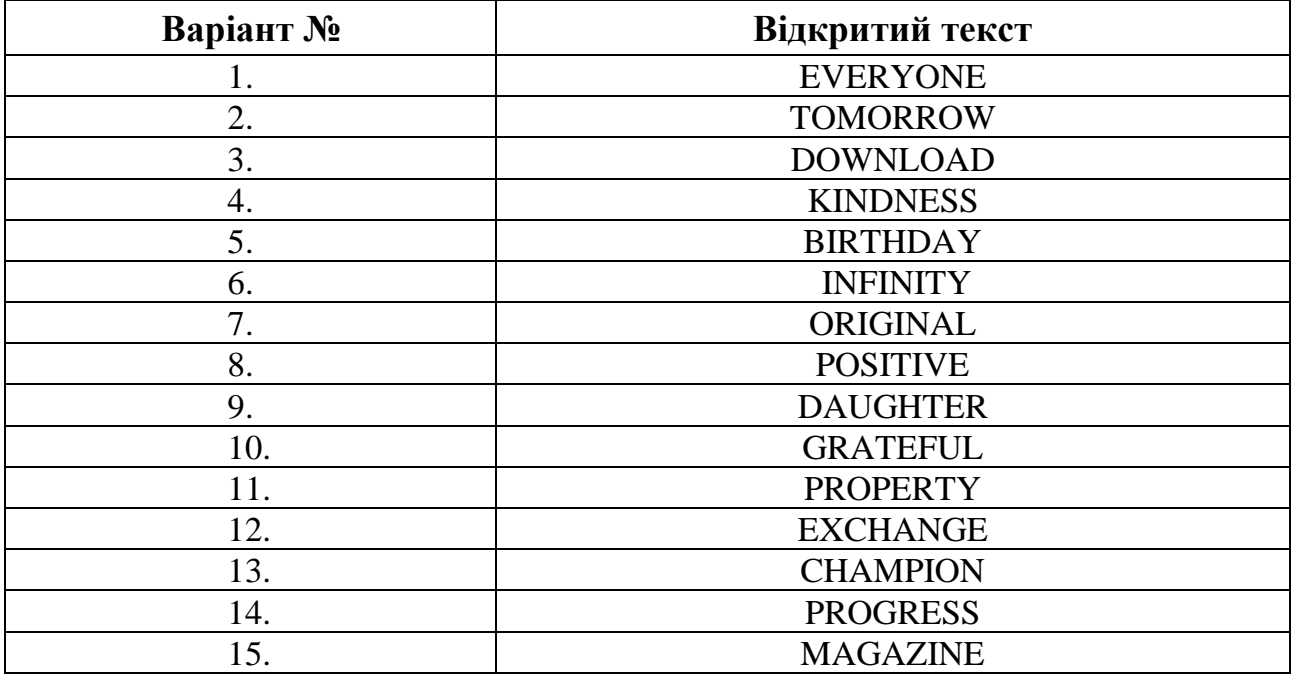

# *Генерація ключів*

- ✓ Ключ (64 біти) у 16-ій системі числення.
- ✓ Ключ (64 біти) у 2-ій системі числення (з позначенням бітів контролю парності).
- ✓ Ключ (56 біт) у 2-ій системі числення.
- ✓ Перестановка початкового 56-бітного ключа.
- $\checkmark$  Поділ ключа на дві частини  $C_0$  та  $D_0$ .
- $\checkmark$  3сув  $C_0$  та  $D_0$ .
- ✓ Перестановка зі стисненням.
- ✓ Таблиця усіх раундових ключів.

## *Зашифрування блоку*

- ✓ Початковий блок повідомлення у вигляді тексту.
- ✓ Початковий блок повідомлення (64 біти) у 16-ій системі числення.
- ✓ Початковий блок повідомлення (64 біти) у 2-ій системі числення.
- ✓ Початкова перестановка.
- $\checkmark$  Поділ блоку на дві половини  $L_0$  та  $R_0$  (1 раунд).
- ✓ Функція Фейстеля та додавання з ключем:
	- ➢ Перестановка з розширенням *R*0;
	- ➢ Додавання *R*0 з раундовим ключем *K*1;
	- ➢ Перетворення з використанням S-боксів (з поясненням);
	- ➢ Перестановка P.
- $\checkmark$  Додавання  $L_0$  та  $f(R_0, K_1)$ .
- ✓ Таблиця лівих та правих половин кожного раунду.
- ✓ Кінцева перестановка.
- ✓ Результат шифрування блоку.

## *Контрольні запитання:*

- 1. У чому полягає алгоритм одноразового блокноту?
- 2. Що являє собою операція XOR?
- 3. Які переваги і недоліки шифрування методом одноразового блокноту?
- 4. До яких шифрів належить стандарт шифрування даних DES?
- 5. Якою повинна бути довжина ключа у шифрі DES?
- 6. З яких кроків складається алгоритм шифрування DES.
- 7. Скільки разів виконується перетворення Фейстеля над блоком у DES?